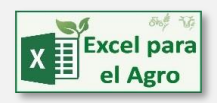

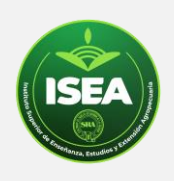

# CURSO A DISTANCIA ALIMENTACION EN EXCEL

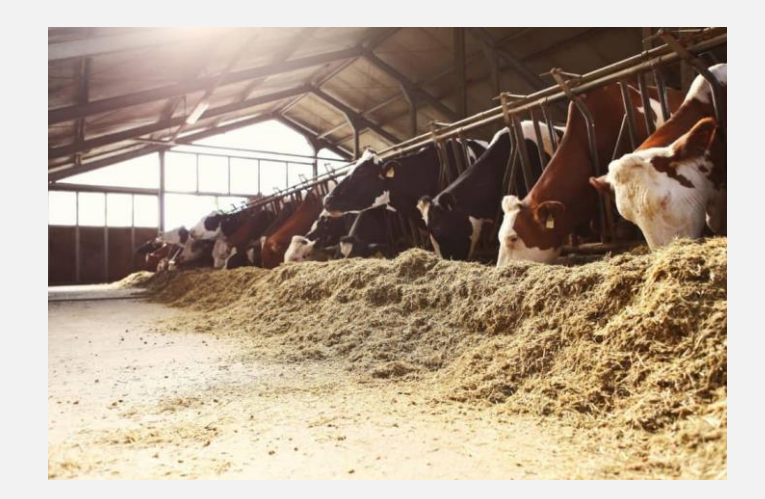

Duración: 2 meses

#### El profesor:

IBM Senior Programmer Martin Aboaf Petit de Murat

IBM Senior Programmer - Microsoft Excel Expert Specialist – Certified Microsoft Innovative Educator Docente ISEA-SRA, AACREA, ACHA. Fund. Libertad, Cambio Rural, inafci y FEPALE Consultor de la Cámara Nicaragüense del Sector Lácteo Ex Asesor de la Subsecretaría de Lechería de la Nación Consultor: www.todoagro.com.ar – LinkedIn: http://ar.linkedin.com/in/mapdm Twitter: https://twitter.com/ExcelAgro Skype: mapdm Instagram: https://www.instagram.com/excelparaelagro/ Facebook: www.facebook.com/Excel.para.el.Agro.

## Objetivos generales

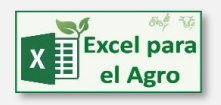

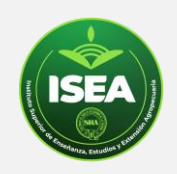

Crear un módulo o planilla que sirva para poder plantear dietas, comparar insumos, analizar costos, determinar qué alimento nos proporciona el componente más económico, plantear la duración y costo total y diario de la dieta planteada, ver el costo de la dieta en litros de leche, kilos de carne. etc. Controlar los distintos eslabones de la nutrición para mejorar el resultado a obtener y tener la herramienta que permita pensar más el tema y poder responder a algunas preguntas básicas, mientras que profundizamos los conocimientos de Excel.

#### **Ejes Temáticos**

### **UNIDAD 1**

Introducción, cómo usar la tabla de alimentos (filtros, fórmulas, etc.). Definición de cada componente (materia seca, proteína, fibra, etc.)

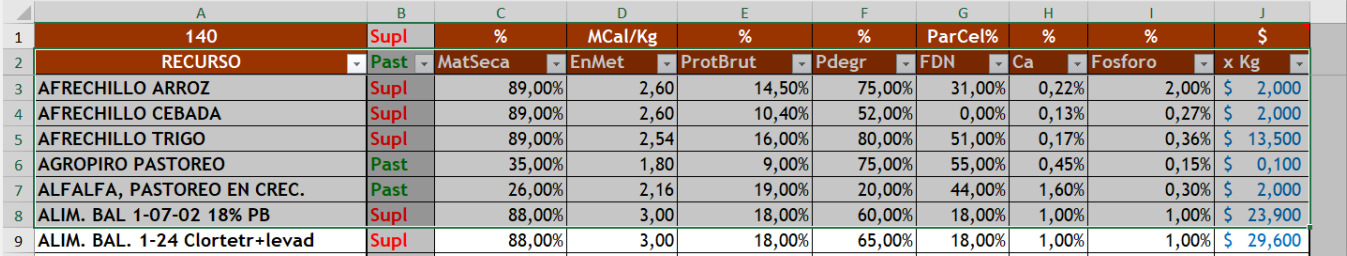

## **UNIDAD 2**

Creación de un nuevo formulario y vinculación a la tabla (nuevo objeto: el Combobox o Cuadro combinado)

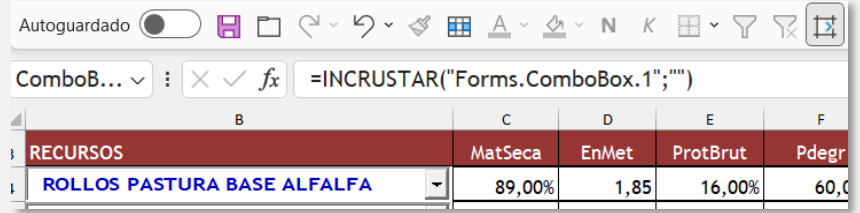

#### **UNIDAD 3**

Vinculación de la composición de cada alimento, fórmulas BUSCARV y BUSCARX(), SI(), Formato condicional, etc.

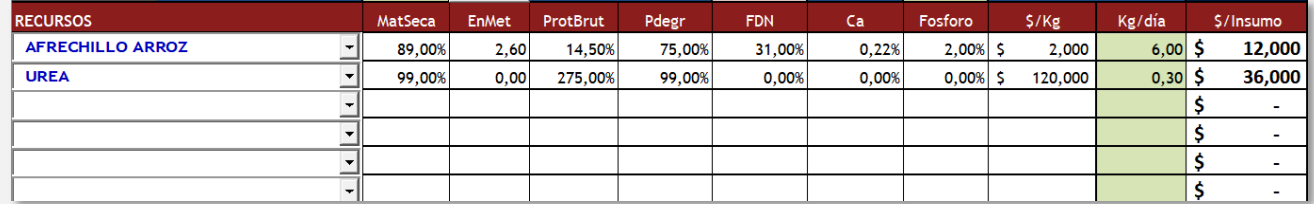

#### **UNIDAD 4**

Resetear el formulario: Ficha Desarrollador o Programador, Grabar macros, Editor de VBA, código, etc.

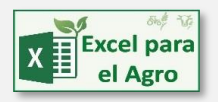

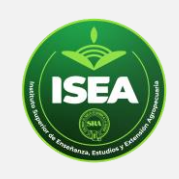

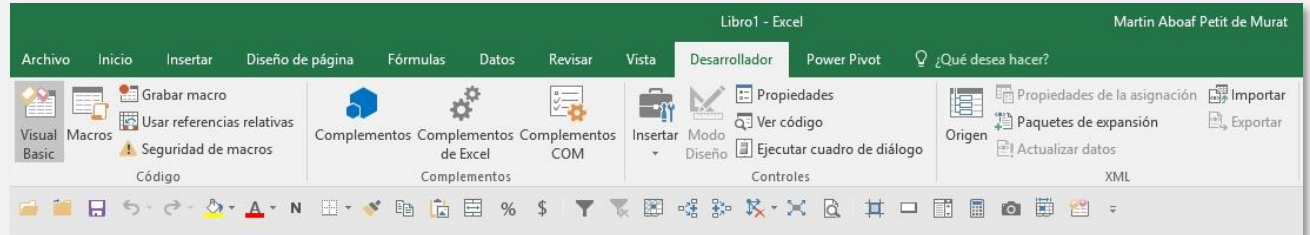

## **UNIDAD 5**

Armado de dietas combinando alimentos, comparar con requerimientos, semáforos de aviso, etc.

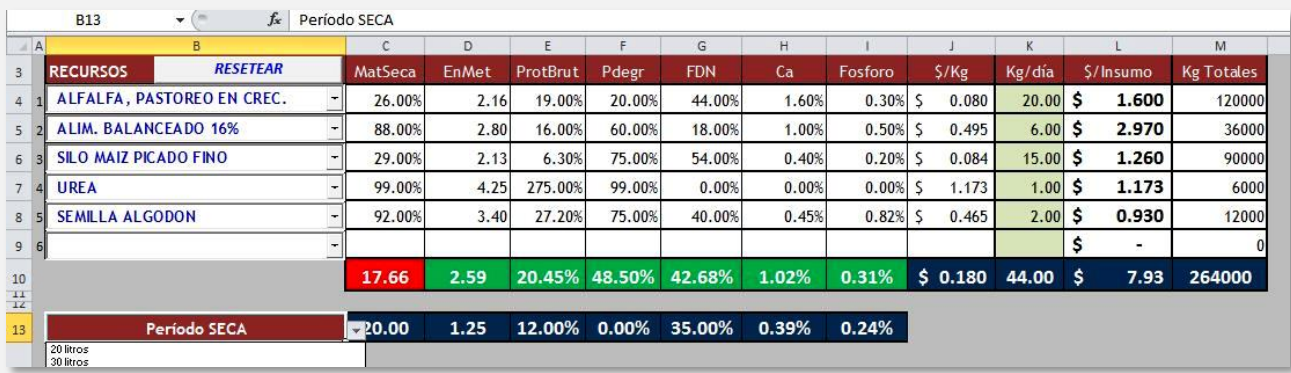

## **UNIDAD 6**

Agregar tabla de requerimientos por objetivos y comparación con las dietas y creación de un panel de análisis de costos (formato condicional y fórmulas lógicas)

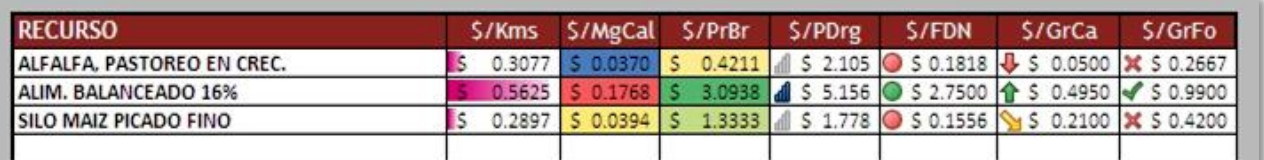

## **UNIDAD 7**

¿Cuál es el alimento más económico en cada componente? Duración de la dieta, costos por kms, etc. (fórmulas con texto, rangos de celdas con nombres, fórmula COINCIDIR (), imprimir y proteger celdas, etc.)

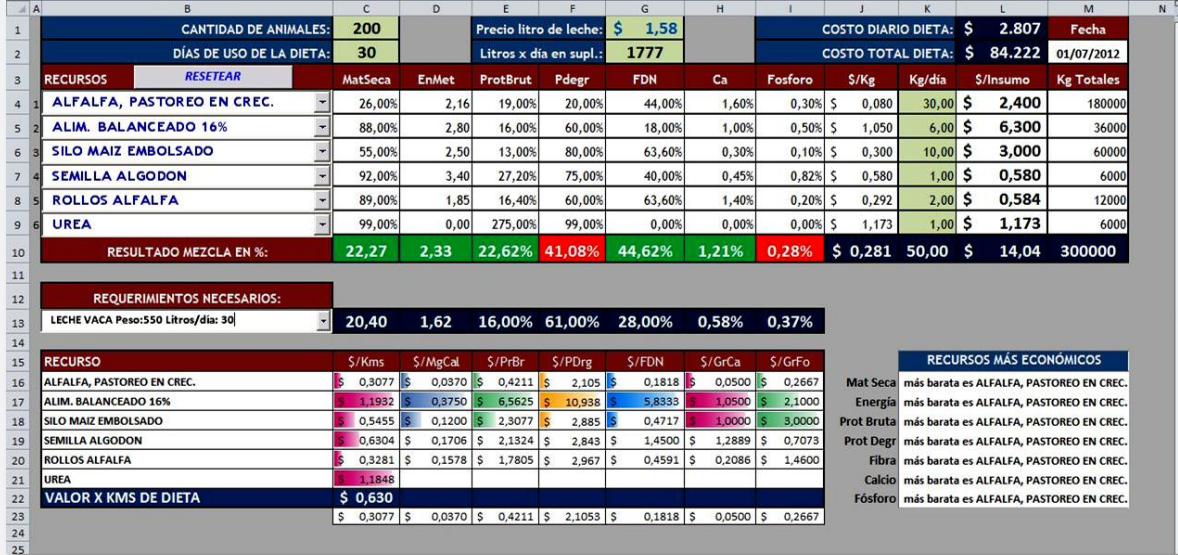

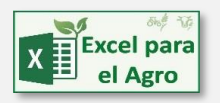

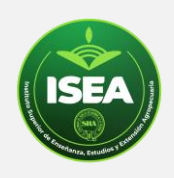

## **UNIDAD 8 (FINAL)**

Crear la base de datos de dietas, cómo guardar y recuperar dietas ya creadas con un solo clic, aviso de nombres ya existentes, validación de datos, etc. Última unidad obligatoria del curso.

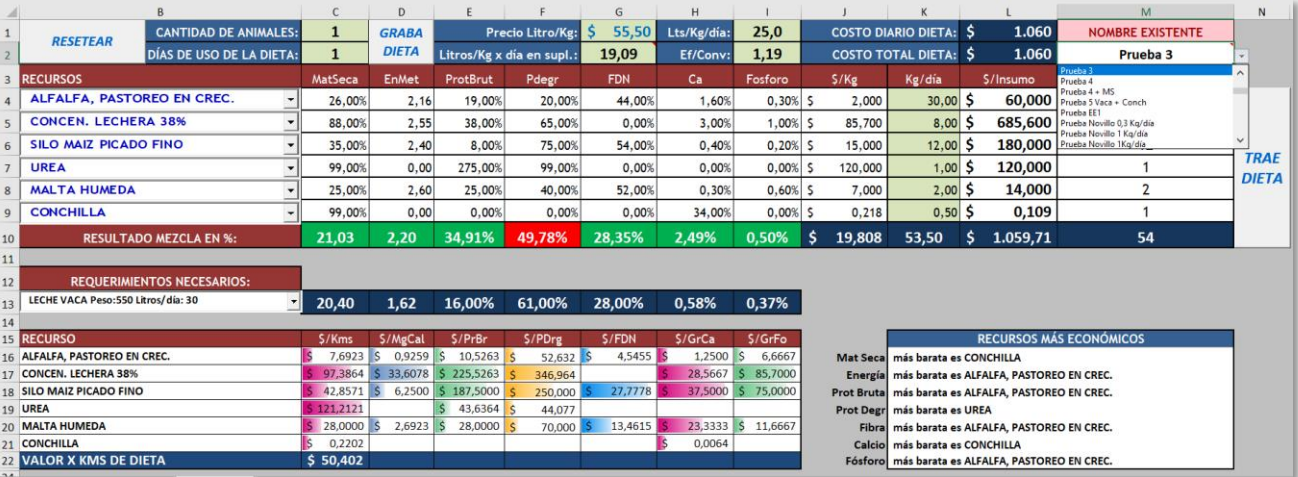

**UNIDAD 9 OPCIONAL**: Tablas, Tablas y gráficos dinámicos, costos finales por dieta, uso de insumos, etc., etc.

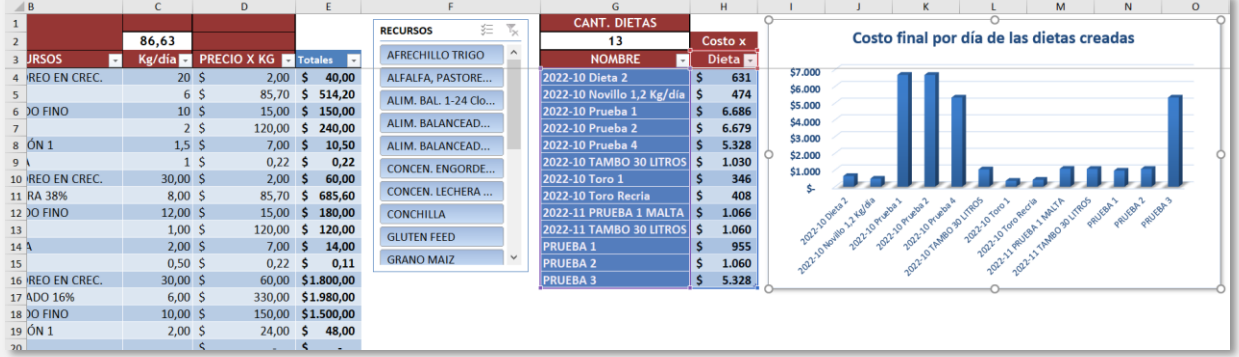

**EVALUACIÓN FINAL:** Envio del trabajo final realizado hasta la UNIDAD 8, inclusive,

**Nota:** Se requiere tener algunos conceptos básicos de Excel.